## **HI\_GetPictureScrollY**

## Funkcia %HI\_GetPictureScrollY

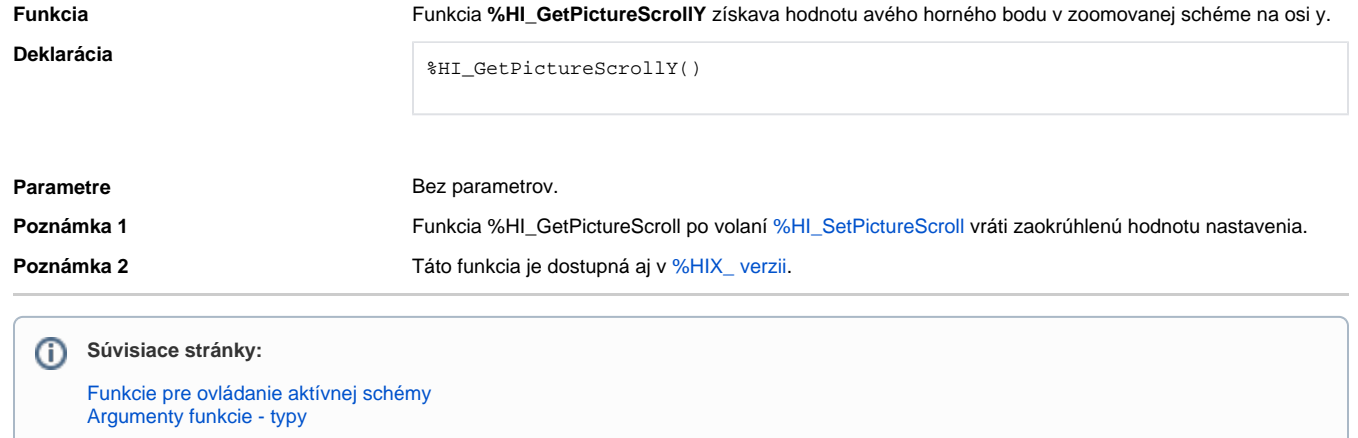